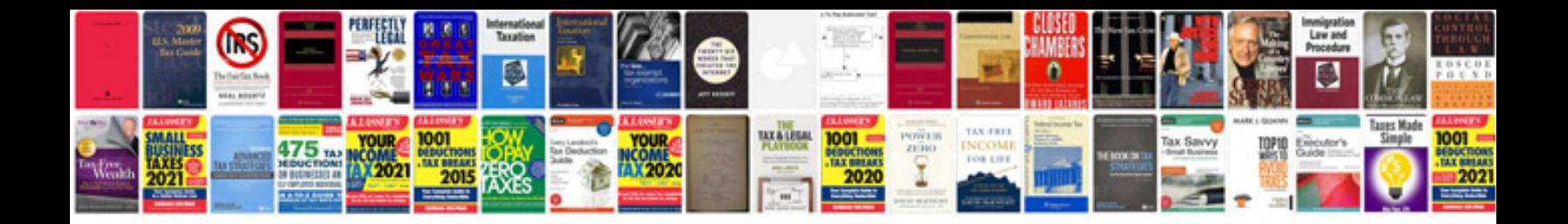

**Java pdfbox print example**

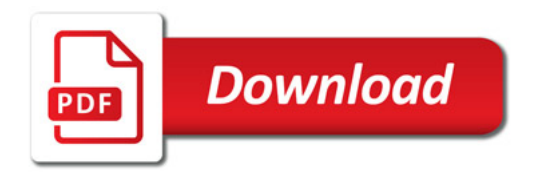

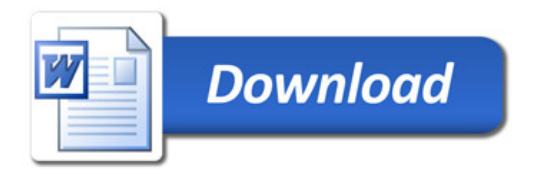